## **\_qubeuiPanelJobsFilterByCurrentUserDescription**

Checking on the 'Only YOUR\_USERNAME's jobs' checkbox will show only your jobs and is a great way to cut down the number of jobs in the list.

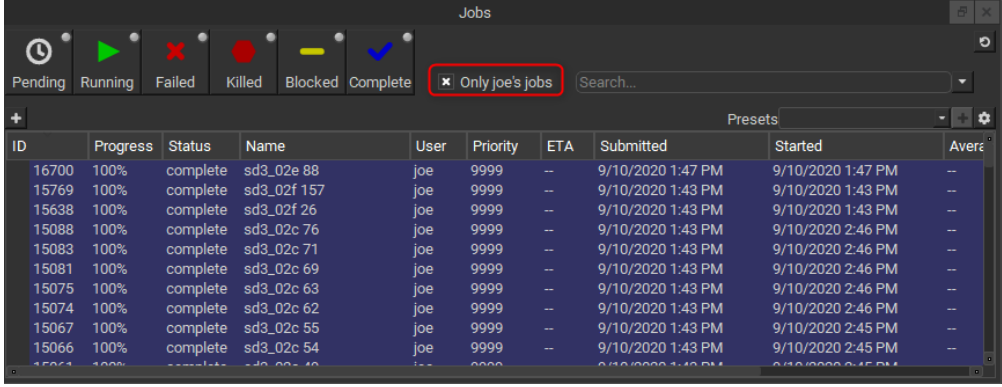